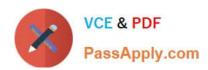

# PR OFESSIONAL-DATA-ENGINEER<sup>Q&As</sup>

Professional Data Engineer on Google Cloud Platform

## Pass Google PROFESSIONAL-DATA-ENGINEER Exam with 100% Guarantee

Free Download Real Questions & Answers **PDF** and **VCE** file from:

https://www.passapply.com/professional-data-engineer.html

100% Passing Guarantee 100% Money Back Assurance

Following Questions and Answers are all new published by Google
Official Exam Center

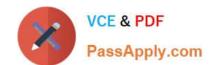

- Instant Download After Purchase
- 100% Money Back Guarantee
- 365 Days Free Update
- 800,000+ Satisfied Customers

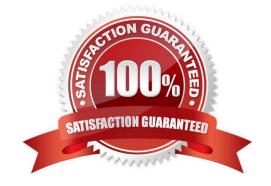

#### **QUESTION 1**

If you\\'re running a performance test that depends upon Cloud Bigtable, all the choices except one below are recommended steps. Which is NOT a recommended step to follow?

- A. Do not use a production instance.
- B. Run your test for at least 10 minutes.
- C. Before you test, run a heavy pre-test for several minutes.
- D. Use at least 300 GB of data.

Correct Answer: A

If you\\'re running a performance test that depends upon Cloud Bigtable, be sure to follow these steps as you plan and execute your test:

Use a production instance. A development instance will not give you an accurate sense of how a production instance performs under load.

Use at least 300 GB of data. Cloud Bigtable performs best with 1 TB or more of data. However, 300 GB of data is enough to provide reasonable results in a performance test on a 3-node cluster. On larger clusters, use 100 GB of data per

node.

Before you test, run a heavy pre-test for several minutes. This step gives Cloud Bigtable a chance to balance data across your nodes based on the access patterns it observes.

Run your test for at least 10 minutes. This step lets Cloud Bigtable further optimize your data, and it helps ensure that you will test reads from disk as well as cached reads from memory.

Reference: https://cloud.google.com/bigtable/docs/performance

#### **QUESTION 2**

You work for a global shipping company. You want to train a model on 40 TB of data to predict which ships in each geographic region are likely to cause delivery delays on any given day. The model will be based on multiple attributes collected from multiple sources. Telemetry data, including location in GeoJSON format, will be pulled from each ship and loaded every hour. You want to have a dashboard that shows how many and which ships are likely to cause delays within a region. You want to use a storage solution that has native functionality for prediction and geospatial processing. Which storage solution should you use?

- A. BigQuery
- B. Cloud Bigtable
- C. Cloud Datastore
- D. Cloud SQL for PostgreSQL

Correct Answer: A

#### **QUESTION 3**

MJTelco\\'s Google Cloud Dataflow pipeline is now ready to start receiving data from the 50,000 installations.

You want to allow Cloud Dataflow to scale its compute power up as required.

Which Cloud Dataflow pipeline configuration setting should you update?

- A. The zone
- B. The number of workers
- C. The disk size per worker
- D. The maximum number of workers

Correct Answer: D

#### **QUESTION 4**

You have a job that you want to cancel. It is a streaming pipeline, and you want to ensure that any data that is in-flight is processed and written to the output. Which of the following commands can you use on the Dataflow monitoring console to stop the pipeline job?

- A. Cancel
- B. Drain
- C. Stop
- D. Finish

Correct Answer: B

Using the Drain option to stop your job tells the Dataflow service to finish your job in its current state. Your job will immediately stop ingesting new data from input sources, but the Dataflow service will preserve any existing resources (such as worker instances) to finish processing and writing any buffered data in your pipeline.

Reference: https://cloud.google.com/dataflow/pipelines/stopping-a-pipeline

#### **QUESTION 5**

You work for an advertising company, and you\\'ve developed a Spark ML model to predict click-through rates at advertisement blocks. You\\'ve been developing everything at your on-premises data center, and now your company is migrating to Google Cloud. Your data center will be migrated to BigQuery. You periodically retrain your Spark ML models, so you need to migrate existing training pipelines to Google Cloud. What should you do?

A. Use Cloud ML Engine for training existing Spark ML models

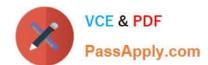

- B. Rewrite your models on TensorFlow, and start using Cloud ML Engine
- C. Use Cloud Dataproc for training existing Spark ML models, but start reading data directly from BigQuery
- D. Spin up a Spark cluster on Compute Engine, and train Spark ML models on the data exported from BigQuery

Correct Answer: C

#### **QUESTION 6**

Your company has a hybrid cloud initiative. You have a complex data pipeline that moves data between cloud provider services and leverages services from each of the cloud providers. Which cloud-native service should you use to orchestrate the entire pipeline?

- A. Cloud Dataflow
- B. Cloud Composer
- C. Cloud Dataprep
- D. Cloud Dataproc

Correct Answer: B

#### **QUESTION 7**

You use BigQuery as your centralized analytics platform. New data is loaded every day, and an ETL pipeline modifies the original data and prepares it for the final users. This ETL pipeline is regularly modified and can generate errors, but sometimes the errors are detected only after 2 weeks. You need to provide a method to recover from these errors, and your backups should be optimized for storage costs. How should you organize your data in BigQuery and store your backups?

- A. Organize your data in a single table, export, and compress and store the BigQuery data in Cloud Storage.
- B. Organize your data in separate tables for each month, and export, compress, and store the data in Cloud Storage.
- C. Organize your data in separate tables for each month, and duplicate your data on a separate dataset in BigQuery.
- D. Organize your data in separate tables for each month, and use snapshot decorators to restore the table to a time prior to the corruption.

Correct Answer: B

"You need to provide a method to recover from these errors, and your backups should be optimized for storage costs" Cost -> GCS Backups -> Separate Tables + GCS

#### **QUESTION 8**

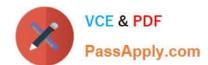

You want to migrate an on-premises Hadoop system to Cloud Dataproc. Hive is the primary tool in use, and the data format is Optimized Row Columnar (ORC). All ORC files have been successfully copied to a Cloud Storage bucket. You need to replicate some data to the cluster\\'s local Hadoop Distributed File System (HDFS) to maximize performance. What are two ways to start using Hive in Cloud Dataproc? (Choose two.)

- A. Run the gsutil utility to transfer all ORC files from the Cloud Storage bucket to HDFS. Mount the Hive tables locally.
- B. Run the gsutil utility to transfer all ORC files from the Cloud Storage bucket to any node of the Dataproc cluster. Mount the Hive tables locally.
- C. Run the gsutil utility to transfer all ORC files from the Cloud Storage bucket to the master node of the Dataproc cluster. Then run the Hadoop utility to copy them do HDFS. Mount the Hive tables from HDFS.
- D. Leverage Cloud Storage connector for Hadoop to mount the ORC files as external Hive tables. Replicate external Hive tables to the native ones.
- E. Load the ORC files into BigQuery. Leverage BigQuery connector for Hadoop to mount the BigQuery tables as external Hive tables. Replicate external Hive tables to the native ones.

Correct Answer: CD

A and B cannot be true as gsutil can copy data to master node and the to hdfs from master node. C -> works D->works Recommended by google E-> Will work but as the question says maximize performance this is not a case. As bigquery hadoop connecter stores all the BQ data to GCS as temp and then processes it to HDFS. As data is already in GCS we donot need to load it to bq and use a connector then unloads it back to GCS and then processes it.

#### **QUESTION 9**

The Dataflow SDKs have been recently transitioned into which Apache service?

- A. Apache Spark
- B. Apache Hadoop
- C. Apache Kafka
- D. Apache Beam

Correct Answer: D

Dataflow SDKs are being transitioned to Apache Beam, as per the latest Google directive Reference: https://cloud.google.com/dataflow/docs/

#### **QUESTION 10**

You launched a new gaming app almost three years ago. You have been uploading log files from the previous day to a separate Google BigQuery table with the table name format LOGS\_yyyymmdd. You have been using table wildcard functions to generate daily and monthly reports for all time ranges. Recently, you discovered that some queries that cover long date ranges are exceeding the limit of 1,000 tables and failing. How can you resolve this issue?

- A. Convert all daily log tables into date-partitioned tables
- B. Convert the sharded tables into a single partitioned table

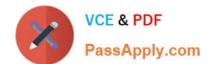

- C. Enable query caching so you can cache data from previous months
- D. Create separate views to cover each month, and query from these views

Correct Answer: B

#### **QUESTION 11**

You have data pipelines running on BigQuery, Cloud Dataflow, and Cloud Dataproc. You need to perform health checks and monitor their behavior, and then notify the team managing the pipelines if they fail. You also need to be able to work across multiple projects. Your preference is to use managed products of features of the platform. What should you do?

- A. Export the information to Cloud Stackdriver, and set up an Alerting policy
- B. Run a Virtual Machine in Compute Engine with Airflow, and export the information to Stackdriver
- C. Export the logs to BigQuery, and set up App Engine to read that information and send emails if you find a failure in the logs
- D. Develop an App Engine application to consume logs using GCP API calls, and send emails if you find a failure in the logs

Correct Answer: A

#### **QUESTION 12**

You have Google Cloud Dataflow streaming pipeline running with a Google Cloud Pub/Sub subscription as the source. You need to make an update to the code that will make the new Cloud Dataflow pipeline incompatible with the current version. You do not want to lose any data when making this update. What should you do?

- A. Update the current pipeline and use the drain flag.
- B. Update the current pipeline and provide the transform mapping JSON object.
- C. Create a new pipeline that has the same Cloud Pub/Sub subscription and cancel the old pipeline.
- D. Create a new pipeline that has a new Cloud Pub/Sub subscription and cancel the old pipeline.

Correct Answer: A

#### **QUESTION 13**

Which of the following statements is NOT true regarding Bigtable access roles?

A. Using IAM roles, you cannot give a user access to only one table in a project, rather than all tables in a project.

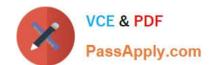

- B. To give a user access to only one table in a project, grant the user the Bigtable Editor role for that table.
- C. You can configure access control only at the project level.
- D. To give a user access to only one table in a project, you must configure access through your application.

Correct Answer: B

For Cloud Bigtable, you can configure access control at the project level. For example, you can grant the ability to:

1.

Read from, but not write to, any table within the project.

2.

Read from and write to any table within the project, but not manage instances.

3.

Read from and write to any table within the project, and manage instances. Reference: https://cloud.google.com/bigtable/docs/access-control

#### **QUESTION 14**

Your globally distributed auction application allows users to bid on items. Occasionally, users place identical bids at nearly identical times, and different application servers process those bids. Each bid event contains the item, amount, user, and timestamp. You want to collate those bid events into a single location in real time to determine which user bid first. What should you do?

- A. Create a file on a shared file and have the application servers write all bid events to that file. Process the file with Apache Hadoop to identify which user bid first.
- B. Have each application server write the bid events to Cloud Pub/Sub as they occur. Push the events from Cloud Pub/Sub to a custom endpoint that writes the bid event information into Cloud SQL.
- C. Set up a MySQL database for each application server to write bid events into. Periodically query each of those distributed MySQL databases and update a master MySQL database with bid event information.
- D. Have each application server write the bid events to Google Cloud Pub/Sub as they occur. Use a pull subscription to pull the bid events using Google Cloud Dataflow. Give the bid for each item to the user in the bid event that is processed first.

Correct Answer: D

#### **QUESTION 15**

You have a petabyte of analytics data and need to design a storage and processing platform for it. You must be able to perform data warehouse-style analytics on the data in Google Cloud and expose the dataset as files for batch analysis tools in other cloud providers. What should you do?

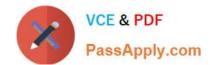

- A. Store and process the entire dataset in BigQuery.
- B. Store and process the entire dataset in Cloud Bigtable.
- C. Store the full dataset in BigQuery, and store a compressed copy of the data in a Cloud Storage bucket.
- D. Store the warm data as files in Cloud Storage, and store the active data in BigQuery. Keep this ratio as 80% warm and 20% active.

Correct Answer: C

<u>Latest PROFESSIONAL-</u>
<u>DATA-ENGINEER Dumps</u>

PROFESSIONAL-DATA-ENGINEER VCE Dumps PROFESSIONAL-DATA-ENGINEER Practice Test